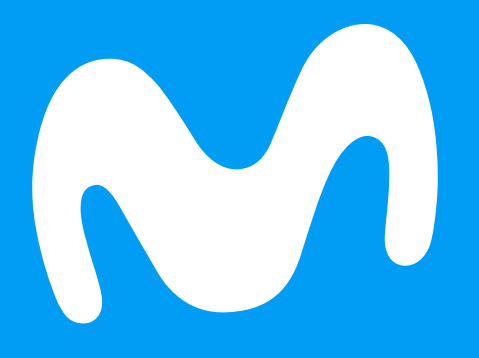

Bloquea la publicidad no deseada con

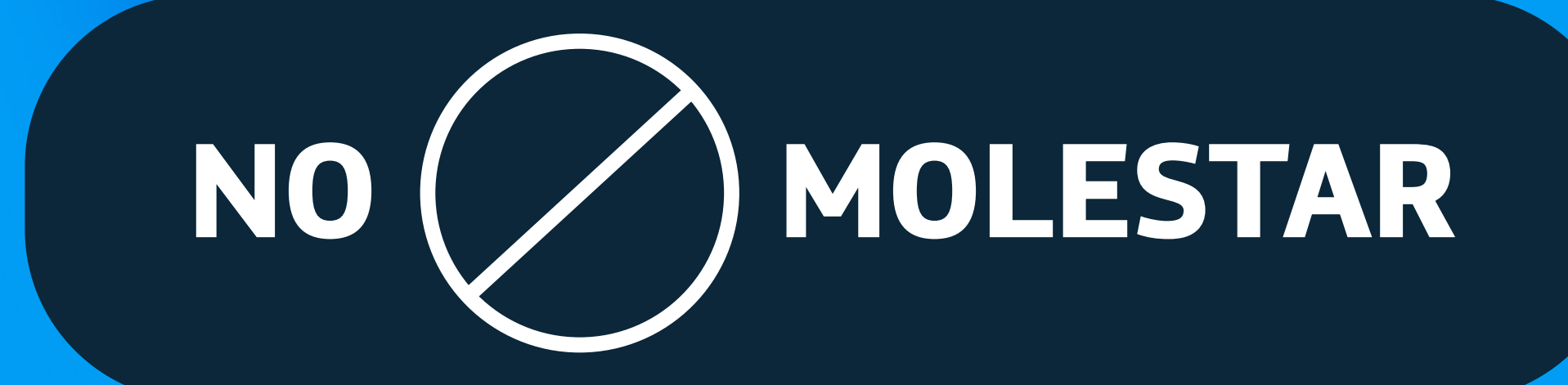

Usa esta herramienta dispuesta por el SERNAC donde podrás decirle NO a las llamadas y publicidades de otras empresas.

## **¡Usarla es muy fácil!**

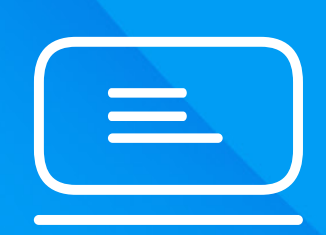

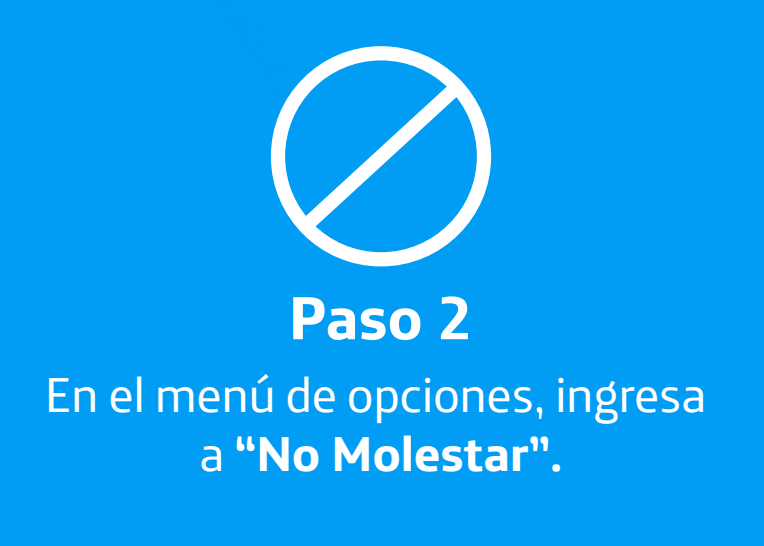

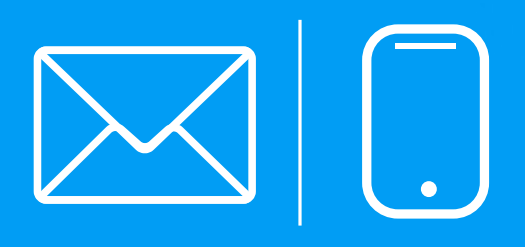

Ingresa el número de teléfono y/o correo electrónico a los que deseas dejar de recibir promociones y/o publicidad. **Luego pulsa "Ingresar".**

**Paso 3**

Ingresa a la página de SERNAC, **Portal del Consumidor.**

**Paso 1**

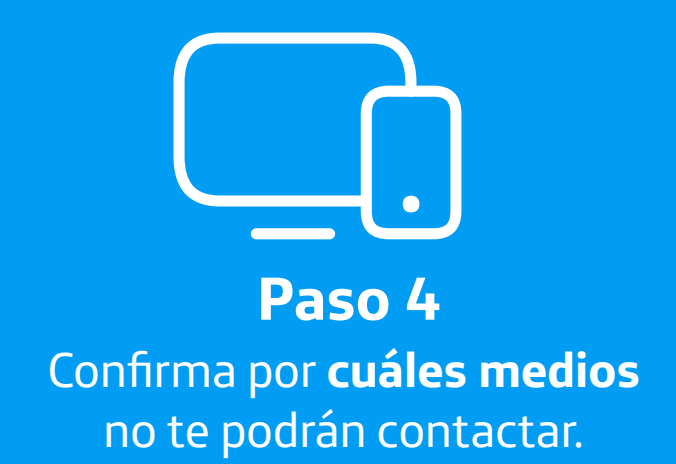

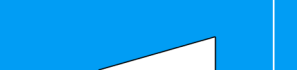

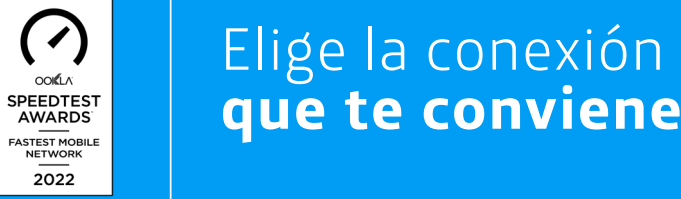